## Politechnika Krakowska im. Tadeusza Kościuszki

# Karta przedmiotu

obowiązuje studentów rozpoczynających studia w roku akademickim 2014/2015

Wydział Inżynierii Środowiska

Kierunek studiów: Inżynieria Środowiska **Profil: Ogólnoakademicki** Profil: Ogólnoakademicki

Forma sudiów: stacjonarne **Kod kierunku: 2** Kod kierunku: 2

Stopień studiów: II

Specjalności: Instalacje i urządzenia cieplne i zdrowotne

### 1 Informacje o przedmiocie

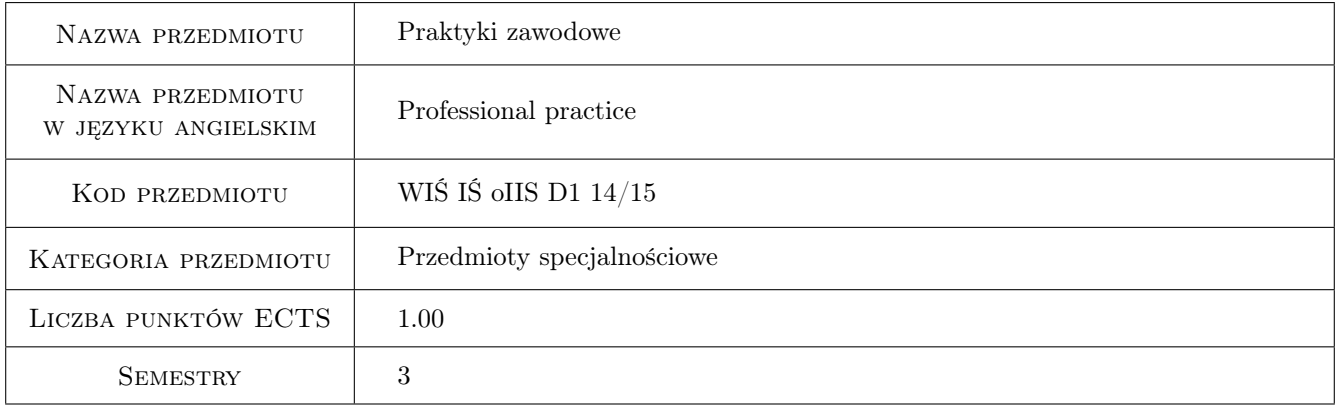

## 2 Rodzaj zajęć, liczba godzin w planie studiów

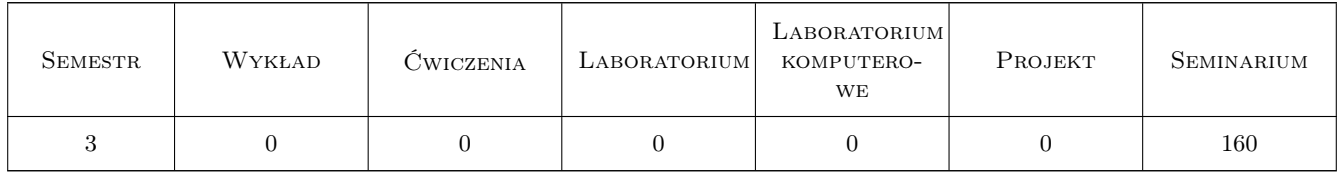

#### 3 Cele przedmiotu

Cel 1 Wykształcenie umiejętności pracy w zespole projektowym lub wykonawczym.

Cel 2 Rozwinięcie wiedzy i umiejętności praktycznych nabytych w trakcie studiów.

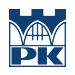

## 4 Wymagania wstępne w zakresie wiedzy, umiejętności i innych **KOMPETENCJI**

1 brak

#### 5 Efekty kształcenia

- EK1 Umiejętności Student potrafi w praktyce wykorzystywać wiedzę i umiejętności nabyte w toku studiów.
- EK2 Wiedza Student zna etapy projektowania, uzgodnień i realizacji typowej inwestycji.
- EK3 Kompetencje społeczne Potrafi pracować samodzielnie i współpracować w zespole nad wyznaczonym zadaniem.
- EK4 Umiejętności Potrafi samodzielnie poszerzać swoją wiedzę.

#### 6 Treści programowe

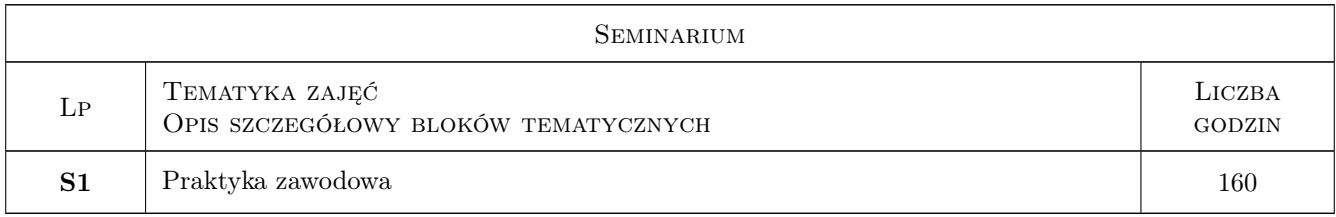

## 7 Narzędzia dydaktyczne

N1 Inne

## 8 Obciążenie pracą studenta

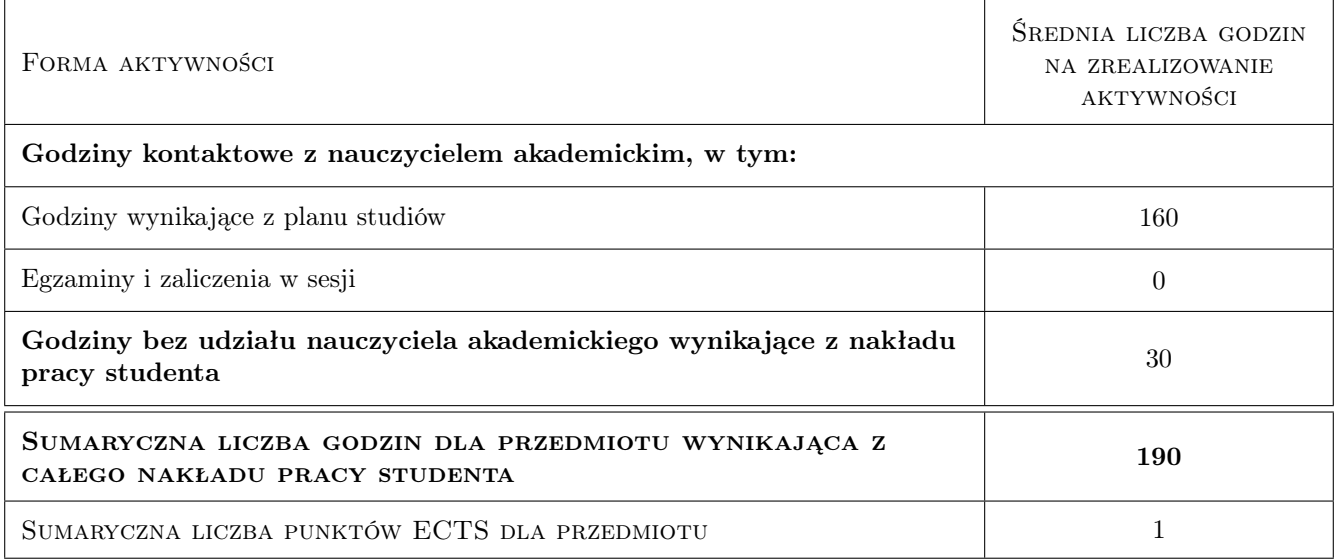

## 9 Sposoby oceny

Ocenę ustala Opiekun Praktyki na podstawie opinii z przedsiębiorstwa przyjmującego na praktykę.

#### Ocena formująca

F1 Kolokwium

Ocena podsumowująca

P1 Kolokwium

## Kryteria oceny

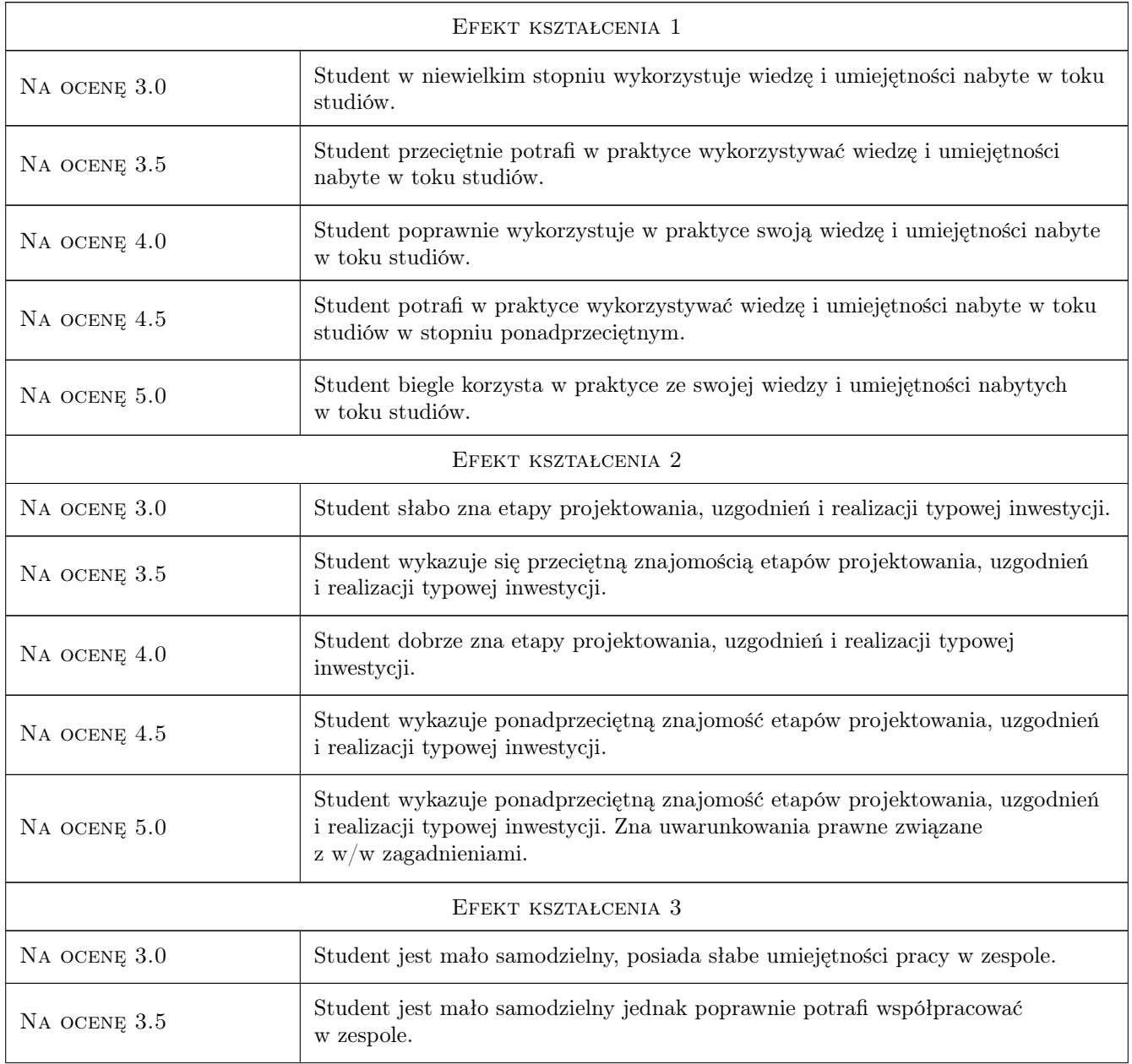

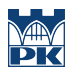

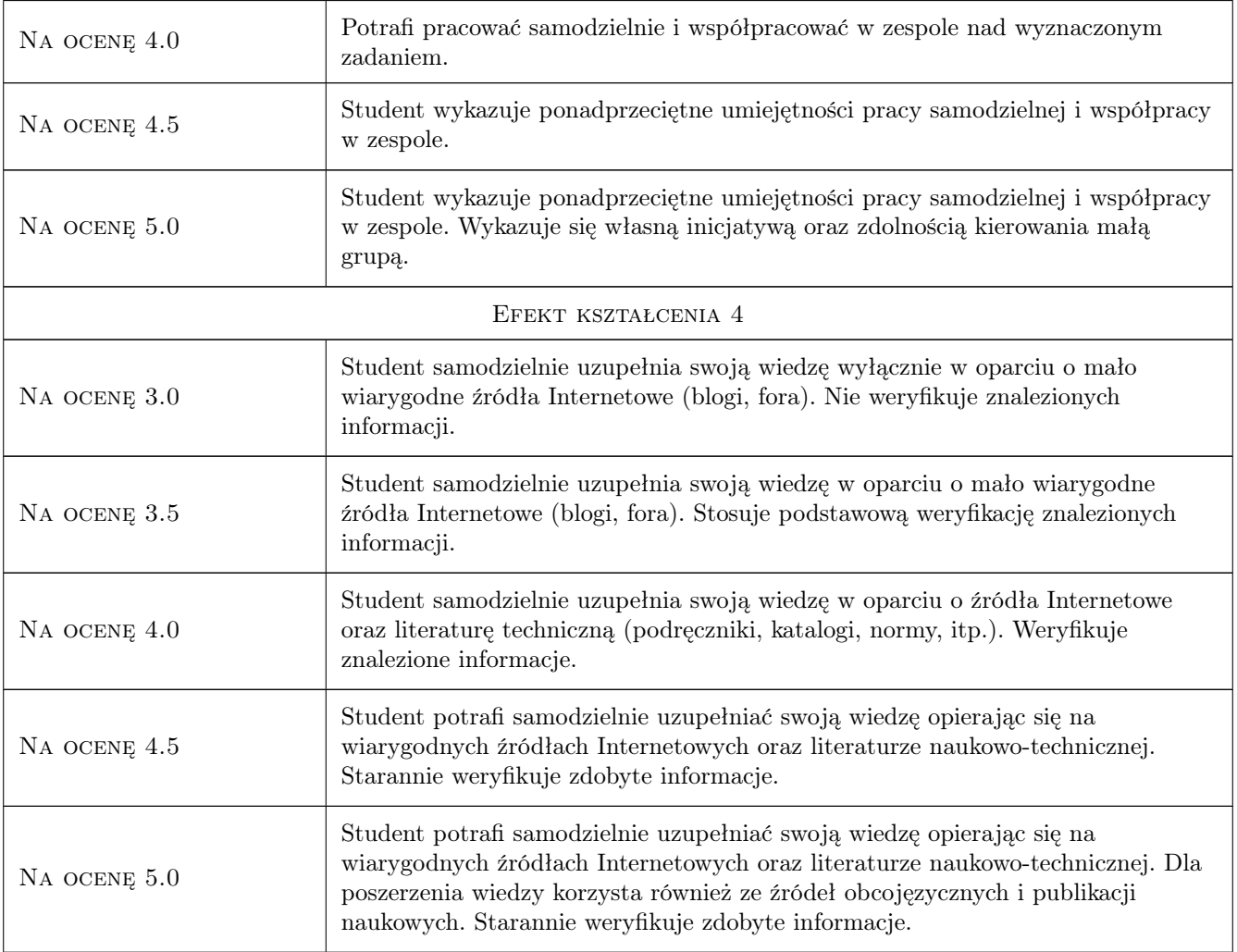

## 10 Macierz realizacji przedmiotu

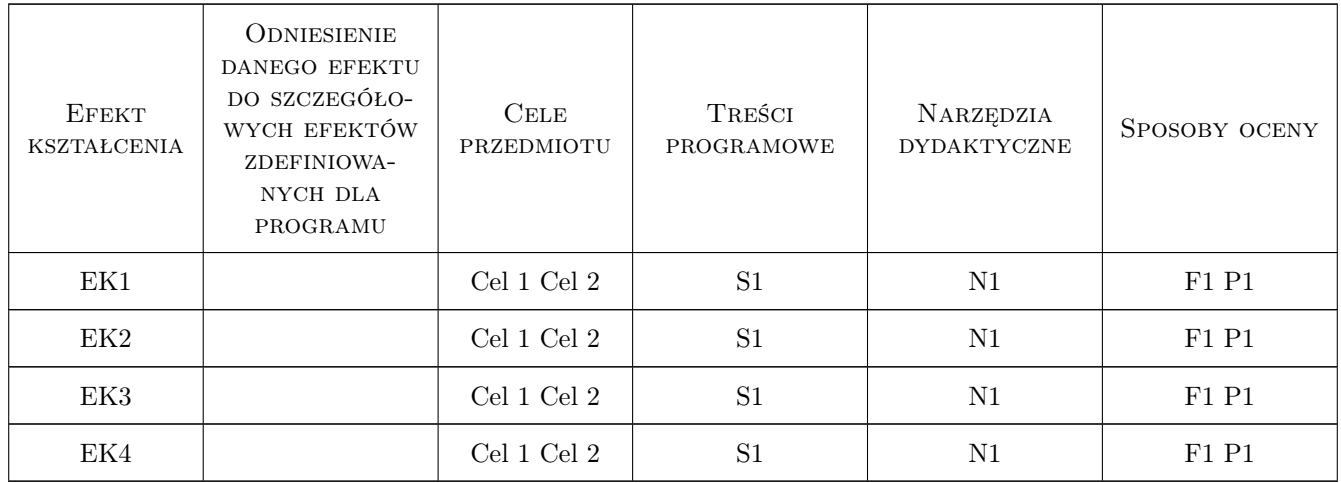

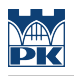

### 11 WYKAZ LITERATURY

#### 12 Informacje o nauczycielach akademickich

#### Osoba odpowiedzialna za kartę

dr inż. Jan Porzuczek (kontakt: porzuk@pk.edu.pl)

#### Osoby prowadzące przedmiot

1 dr inż. Jan Porzuczek (kontakt: porzuk@pk.edu.pl)

### 13 Zatwierdzenie karty przedmiotu do realizacji

(miejscowość, data) (odpowiedzialny za przedmiot) (dziekan)

PRZYJMUJĘ DO REALIZACJI (data i podpisy osób prowadzących przedmiot)

. . . . . . . . . . . . . . . . . . . . . . . . . . . . . . . . . . . . . . . . . . . . . . . .